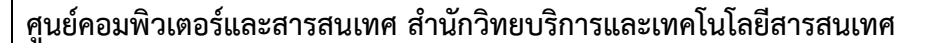

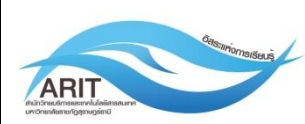

**แบบฟอร์มการขอใช้ระบบ VPN ของมหาวิทยาลัยฯ**

## **คำชี้แจงการขอใช้บริการ VPN**

1. ผู้ขอใช้บริการกรอกแบบฟอร์มดังกล่าวนี้ แล้วส่งมายังระบบ E-Document ในนาม ฝ่ายวิศกรรมเครือข่ายและ ซ่อมบำรุง โดยใช้ E-Document ส่วนบุคคลของแต่ละท่าน

2. ชื่อ Username คือ ชื่อภาษาอังกฤษ.นามสกุล 3 ตัว เช่น karakate.jar รหัสผ่านส่งกลับทาง E-Document ที่ ขอใช้บริการ

3. เจ้าหน้าที่ของศูนย์คอมพิวเตอร์จะทำการ **ติดตั้งโปรแกรมต่างๆเพื่อใช้ VPN** โดยวิธีการออนไลน์ผ่านโปรแกรม TeamViewer **ซึ่งผู้ขอรับบริการจะต้องเตรียมโปรแกรม TeamViewer ไว้ยังเครื่องคอมพิวเตอร์ที่ต้องการใช้งาน**

 **โทรประสานมายังคุณนิธิ ลอยชูศักดิ์ ที่หมายเลข 083-5088882**

4.เจ้าหน้าที่ของศูนย์คอมพิวเตอร์จะทำการ **ติดตั้งโปรแกรม MIS** กรณีผู้รับบริการต้องการใช้งาน **โทรประสานมายังคุณยุทธพงษ์ ผลจันทร์ ที่หมายเลข 095-0703225**

## **เรียน ผู้อำนวยการสำนักวิทยบริการและเทคโนโลยีสารสนเทศ**

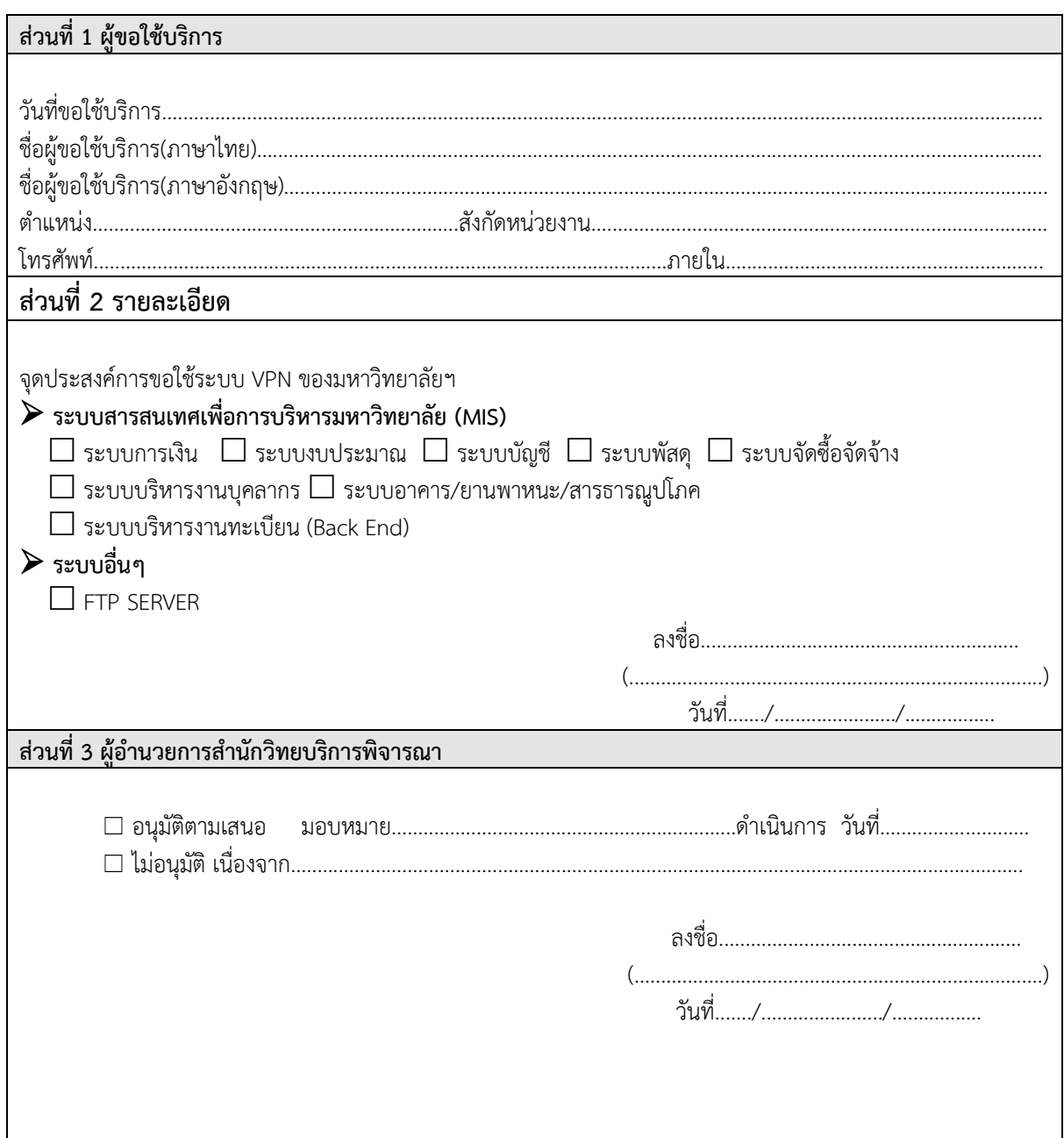

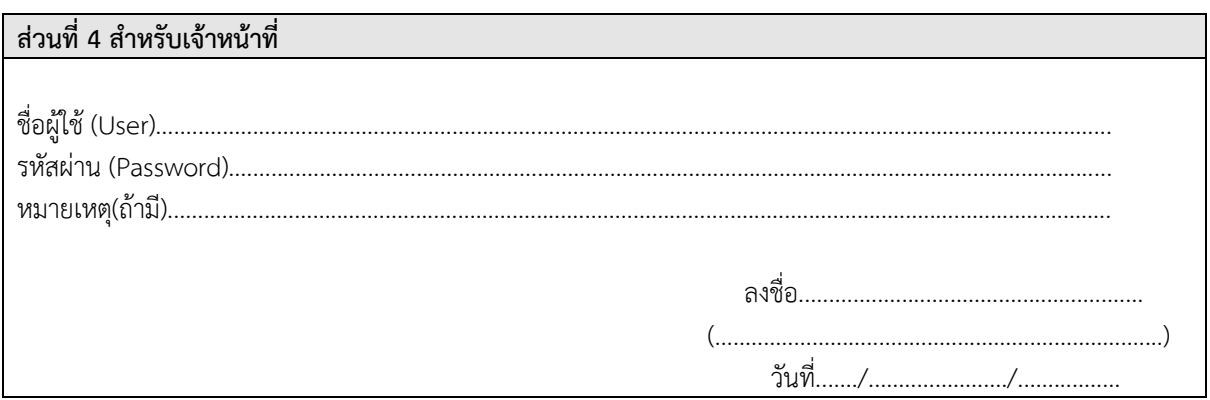